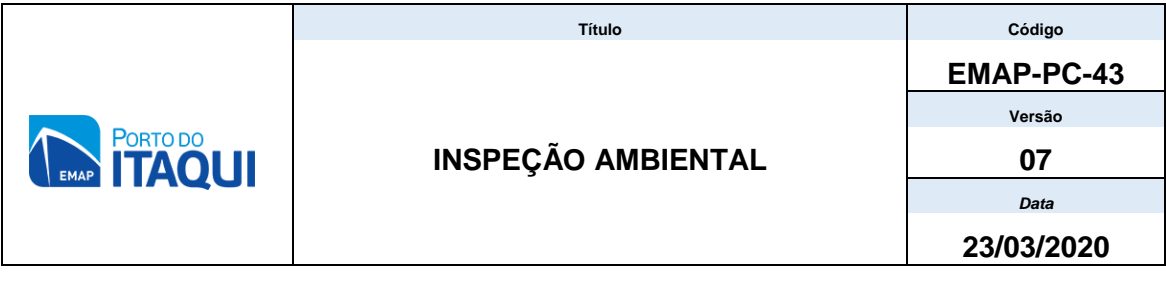

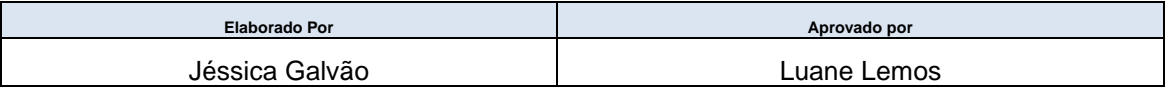

### **INDICE**

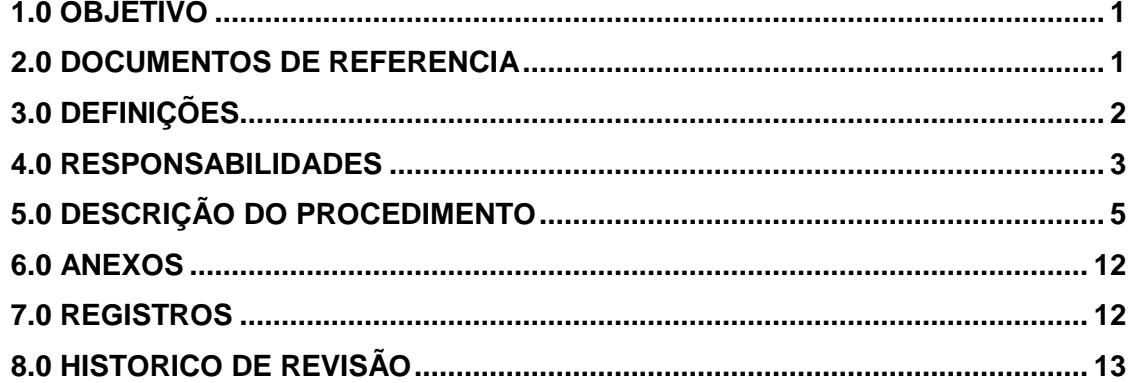

#### **1.0 OBJETIVO**

Estabelecer diretrizes e critérios para a realização de inspeções ambientais na poligonal do Porto do Itaqui, abrangendo seus aspectos ambientais significativos, as situações de risco e seus respectivos sistemas de tratamento e controle ambiental, com a finalidade de assegurar a gestão ambiental e boas práticas ambientais, de forma a contribuir para a prevenção ou correção de eventuais não conformidades.

### **2.0 DOCUMENTOS DE REFERÊNCIA**

- Lei nº 9605 de 12/02/98 Dispõe sobre as sanções penais e administrativas derivadas de condutas e atividades lesivas ao meio ambiente.
- Lei nº 9.966 de 28/04/00 Dispõe sobre a prevenção, o controle e a fiscalização da poluição causada por lançamento de óleo e outras substâncias nocivas ou perigosas em águas sob jurisdição nacional.
- Regulamentos de Exploração do Porto Organizado do Itaqui REPOIT, Resolução nº. 01/98-CAP/Itaqui.
- Procedimento EMAP PO-18: Gerenciamento de resíduos sólidos e líquidos
- Norma ABNT ISO 14000/2015
- Lei nº 12.815, de 5 de junho de 2013. Dispõe sobre a exploração direta e indireta pela União de portos e instalações portuárias e sobre as atividades desempenhadas pelos operadores portuários.
- Portaria  $N^{\circ}$  197/2017 Aprova a obrigatoriedade do uso de lonas nos costados dos navios;
- Procedimento EMAP PC-56 Aspectos Ambientais.
- Procedimento EMAP PC-44 Solicitação de análise ambiental;
- Procedimento EMAP PC-57 credenciamento e cadastramento de empresas para prestação de serviços no porto do Itaqui
- Procedimento EMAP PC-24 Comunicação e investigação de incidente e acidente ambiental
- LO 001/2015 SEMA Licença Operacional do Porto de Itaqui.
- RESOLUÇÃO CONAMA nº 362, de 23 de junho de 2005 Dispõe sobre o recolhimento, coleta e destinação final de óleo lubrificante usado ou contaminado.
- NR-12 Segurança no trabalho em máquinas e equipamentos.

### **3.0 DEFINIÇÕES**

- OPERADOR PORTUÁRIO: Pessoa jurídica pré-qualificada para exercer as atividades de movimentação de passageiros ou movimentação e armazenagem de mercadorias, destinadas ou provenientes de transporte aquaviário, dentro da área do porto organizado.
- ASPECTO AMBIENTAL: Elemento das atividades, produtos ou serviços de uma organização que pode interagir com o meio ambiente (ABNT NBR ISO 14001:2004).
- IMPACTO AMBIENTAL: Qualquer modificação do meio ambiente, adversa ou benéfica, que resulte, no todo ou em parte dos aspectos ambientais da organização (ABNT NBR ISO 14001:2004).
- INSPEÇÃO AMBIENTAL: Ação de verificação da conformidade de determinada prática, processo ou produto frente aos padrões que lhes são aplicáveis, apontando as conformidades, não conformidades e boas práticas em relatório de inspeção.

 NÃO CONFORMIDADE (NC): É o não cumprimento de qualquer requisito previamente definido (ex.: requisito legal, padrão registrado no controle de padrões da organização, especificação de processo), e/ou refere-se a reclamações procedentes de partes interessadas (clientes e comunidade), onde: Cliente: é o último elo da cadeia de consumo antes do consumidor; Comunidade: qualquer conjunto populacional considerado como um todo, em virtude de aspectos geográficos, econômicos e/ou culturais comuns.

#### **4.0 RESPONSABILIDADES**

**4.1** A inspeção ambiental deverá ser realizada pela COAMB, na área operacional e área externa, englobando todas as operações pertinentes da contratada/arrendatária/prestadora de serviço/operadora e áreas arrendadas e ocupadas por estas, sempre que possível em conjunto com a área de meio ambiente da contratada/arrendatária/prestadora de serviço/operadora respeitada às responsabilidades abaixo.

**4.2** É responsabilidade da Diretoria/gestores das contratada/arrendatária/prestadora de serviço/operadoras:

- Garantir a implementação de rotina de acompanhamento/atendimento inspeções ambientais na unidade sob sua responsabilidade;
- Participar das inspeções ambientais, respeitando a frequência mínima definida nesse padrão e/ou solicitações da COAMB geradas por sua demanda;
- Avaliar periodicamente os resultados de inspeções realizadas pelas áreas operacionais e assegurar que sejam tomadas ações para a melhoria do desempenho ambiental da Unidade sob sua responsabilidade;
- Liderar o processo de melhoria contínua através desta ferramenta

**4.3** É responsabilidade da área operacional das contratada/arrendatária/prestadora de serviço/operadoras:

- Realizar inspeção ambiental, sempre que possível acompanhando o representante da área de meio ambiente da COAMB; (a ausência de representante da contratada/arrendatária/prestadora de serviço/operadoras não impede a realização da Inspeção)
- Registrar as não conformidades encontradas em relatórios e apresenta-los a COAMB via e-mail;
- Tratar as não conformidades observadas
- Dar retorno da resolução da não conformidade a COAMB via e-mail, utilizando registros fotográficos.
- Aguardar o retorno da COAMB que avaliará a resolução.
- Avaliar os resultados de inspeções realizadas e assegurar que sejam tomadas ações para a melhoria do desempenho ambiental de sua área;
- Liderar o processo de melhoria contínua através desta ferramenta.

**4.4** É de responsabilidade da área de meio ambiente contratada/arrendatária/prestadora de serviço/operadoras:

- Acompanhar a realização e os resultados das inspeções ambientais, bem como o andamento do tratamento das não conformidades;
- Realizar o estudo de causas de cada não conformidade NC encontrada;
- Acompanhar o andamento dos planos de ações em reuniões formais;
- Capacitar área operacional nos assuntos de meio ambiente;
- Acompanhar sempre que possível a COAMB em suas inspeções.

**4.5** É de responsabilidade de todas as empresas atuantes na poligonal do porto do Itaqui, comunicarem a ocorrência de qualquer tipo de incidente ou acidente à EMAP, acionando o Centro de Controle de Comunicação (CCCOM), através dos telefones: (98) 3231-7444/3216-6551. A ocorrência, pode ainda, ser informada por qualquer outro membro da comunidade portuária, em caso de omissão por parte dos responsáveis pela ocorrência.

### **5.0 DESCRIÇÃO DO PROCEDIMENTO**

**5.1** Todo processo de inspeção ambiental deverá seguir o Fluxograma de Inspeção Ambiental (Anexo I).

# **5.2 OPERAÇÕES COM GRANÉIS SÓLIDOS**

Em se tratando de Não conformidades e ocorrências nas operações portuárias, a COAMB deverá seguir o fluxo listado no item 5.9.

A COAMB fará registros fotográficos das atividades e não conformidades encontradas, esses registros são acrescentados ao Relatório de Troca de Turno (Anexo II).

O Operador Portuário responsável pela operação nos berços e pátios deverá efetuar a limpeza durante toda atividade com a finalidade de evitar passivos ambientais e não conformidades, desde que a execução não ofereça riscos de segurança para os envolvidos na atividade.

O Operador Portuário é responsável de efetuar controles de emissão de particulados advindos de suas atividades, podendo utilizar métodos tais como: umididificar ou umectar a carga conforme sua especificidade, controlar a quantidade de material dentro das caçambas e/ou controlar a altura e abertura de GRABs ou outras medidas cabíveis, tais medidas poderão ser solicitadas pela COAMB como formas de relatórios e/ou procedimentos.

Nota: Quando se tratar de necessidade de umectação ou outras formas de minimizar emissões, o Operador Portuário deverá enviar os relatórios semanais ou mensais (de acordo com a atividade exercida e a ser definida pela COAMB), e neles devem incluir:

- Cronograma de umectação;
- Horários:
- Número de carros pipas usados;
- Local de captação de água e outorga do poço;
- Anexos, com fotos e documentos comprovatórios da umectação;
- Assinatura do responsável pela atividade.

O Operador Portuário deverá usar lonas nos costados dos navios no sentido de evitar queda de carga/materiais no mar e piso do cais, em atendimento à portaria EMAP Nº 00197/2017. (Navios com operações não mecanizadas).

Está proibido a formação de pulmão, em atendimento à Portaria EMAP Nº 00197/2017.

As diretrizes para retirada de resíduos da área primária, incluindo resíduos de bordo estão estabelecidas no procedimento EMAP PO-18.

Após término das operações, o Operador Portuário deverá efetuar a limpeza do cais utilizado, conforme item 5.7.

### **5.3 OPERAÇÕES COM GRANÉIS LÍQUIDOS**

Em se tratando de Não conformidade e/ou Ocorrências Ambientais nas Operações Portuárias, a COAMB deverá seguir o fluxo listado no item 5.9.

A COAMB fará registros fotográficos das atividades e não conformidades encontradas, quando possível esses registros são acrescentados ao Relatório de Troca de Turno (Anexo II).

A COAMB deverá ser acionada quando houver qualquer não conformidade e ou ocorrência ambiental, devendo seguir o fluxo de comunicação de emergência

As diretrizes para retirada de resíduos da área primária, incluindo resíduos de bordo estão estabelecidas no procedimento EMAP PO-18.

#### **5.4 OPERAÇÕES COM CARGA GERAL**

Em se tratando de Não conformidade e/ou Ocorrências Ambientais nas Operações Portuárias, a COAMB deverá seguir o fluxo listado no item 5.9.

A COAMB fará registros fotográficos das atividades e não conformidades encontradas esses registros são acrescentados ao Relatório Troca de Turno (Anexo II).

A COAMB deverá ser acionada quando houver qualquer não conformidade e/ou ocorrência ambiental, devendo seguir o fluxo de comunicação de emergência.

O Operador Portuário responsável pela operação nos berços e pátios deverá efetuar a limpeza durante toda atividade com a finalidade de evitar passivos ambientais e não conformidades.

As diretrizes para retirada de resíduos da área primária, incluindo resíduos de bordo estão estabelecidas no procedimento EMAP PO-18.

Após término das operações, o Operador Portuário deverá efetuar a limpeza do cais utilizado, conforme item 5.7.

As madeiras utilizadas para suporte de cargas ou que serão retiradas do navio deverá seguir o Procedimento EMAP PO-18.

### **5.5 OUTRAS OPERAÇÕES**

Toda nova operação que ocorrer na área alfandegada do Porto do Itaqui deverá ter o levantamento dos possíveis aspectos e impactos ambientais e a resolução e/ou mitigação dos mesmos.

Esse levantamento deverá ser realizado pela COAMB, Operador Portuário e cliente.

Nota: O levantamento de aspectos ambientais das novas atividades deverá seguir o procedimento EMAP PC-56.

### **5.6 FISCALIZAÇÃO DE OBRAS**

As fiscalizações em sítios de obras na poligonal do Porto do Itaqui são efetuados de acordo com o Procedimento EMAP PC-39.

#### **5.7 TERMO DE ACEITE DE CAIS**

Após o término das operações portuárias, o Operador Portuário deverá finalizar a limpeza e logo após acionar os setores COAMB e Operações EMAP para avaliação de limpeza.

Nota: É de responsabilidade do Operador Portuário acionar a equipe da EMAP para avaliação.

A COAMB e Operações EMAP deverão avaliar a limpeza, organização e retirada de maquinários do cais.

A limpeza deverá ser avaliada em conjunto com o Operador Portuário que iniciará as atividades.

O Termo de Aceite de Cais (ANEXO III) somente será elaborado e emitido mediante aprovação de todos os envolvidos na avaliação: COAMB e Operações EMAP e Operador Portuário Recebedor do cais;

Nota: As situações em que o coordenador de Operações do turno da EMAP assinará como recebedor do cais são:

- Caso não haja Operações posteriores (berço ocioso),
- Atividade for de granéis líquidos ou
- Operador Portuário recebedor e o entregador forem o mesmo

Não será permitido elaboração e emissão de termo de aceite de cais com pendencias de limpeza ou de maquinários sem prévia justificativa.

Nota: Essa justificativa, que se trata o item anterior, deverá está descrita no item observações do termo de aceite de cais

O termo de aceite de cais com ausência de uma das assinaturas não terá validade.

O operador Portuário que possui mais de 03 (três) termos de aceite de cais pendentes será notificado.

Após término das atividades, o Operador portuário terá até 06 (seis) horas ou conforme definido em reuniões pré operacionais para finalizar a limpeza do cais ou o prazo poderá ser estabelecido em reuniões pré-operacionais. Caso não haja prévia justificativa da ausência da limpeza a empresa será cientificada via Termo de Notificação (ANEXO IV)

## **5.8 FISCALIZAÇÕES COM RELATÓRIOS**

O Relatório de Inspeção (ANEXO V) deverá ser preenchido nas seguintes situações:

- Fiscalização em áreas especificas das empresas localizadas na área primária
- Fiscalizações em área de obras, conforme Procedimento PC-39.
- Fiscalizações de execução de documentos (comprovações)
- Fiscalizações que não gerem Termos de notificações, ou seja, que possam ser resolvidas no prazo inferior a 12 (doze) horas
- Outros definidos pelo coordenador de meio ambiente.

O relatório de inspeção emitido pelo técnico COAMB deverá ser enviado via email para empresa causadora da NC e a resposta deverá estar contida no mesmo relatório contendo os registros fotográficos da resolução nos campos indicados no referido registro. A resposta deverá ser via e-mail.

As inspeções ambientais, documentações elaboradas e todas as ocorrências ocorridas serão descritas no Relatório Troca de Turno (ANEXO II) pelo técnico da COAMB.

### **5.9 FLUXO DE INSPEÇÃO**

Ficam estabelecidas as seguintes etapas para tratamento de nãoconformidades/ameaças observadas:

 **Alinhamento verbal:** No momento em que a NC for observada, a equipe COAMB entra em contato com a geradora do fato e alinha a solução imediata, o prazo não devendo ultrapassar de 6 (seis) horas, com a equipe desta Empresa.

Nota: Essa etapa não se aplica para incidentes e acidentes ambientais ou não conformidades graves.

 **Elaboração de Relatórios de Inspeção** (Anexo V): os referidos relatórios são elaborados e emitidos de acordo com o descrito no item 5.3. Podem ser utilizados, também, em não conformidades não resolvidas no tempo estabelecido em Alinhamento verbal.

Nota: Essa etapa não se aplica para incidentes e acidentes ambientais ou não conformidades graves.

 **Termo de Notificação**: Em caso de recorrência de não conformidades de Relatórios de Inspeção, Não conformidades graves que causem impactos ao SGA ou possam causar ocorrências ambientais ou, ainda, se tratar de incidente ou acidente ambiental não resolvido em até 02 (duas) horas, a COAMB emitirá Termo de Notificação (ANEXO IV). Com um novo prazo, não devendo ultrapassar 24 (vinte e quatro) horas.

Nota 1: Em caso de Acidente ou acidente ambiental, seguir conforme Procedimento EMAP PC-24.

Nota 2: As empresas notificadas deverão atender todas as providencias solicitadas em TN, devendo encaminhar as resoluções das não conformidades para a COAMB no prazo estipulado na referida documentação.

Nota 3: Os prazos estipulados em planos de ações dos termos de notificação poderão ser estendido após solicitação da empresa notificada desde que esteja devidamente justificada.

 **Relatório de Ocorrência Portuária - ROP**: Em caso de reincidência de NC e termo de notificação, haverá aplicação de ROP (ANEXO VI), que reunirá as notificações anteriores e evidências das reincidências devendo ser entregue para ANTAQ.

#### **5.10 OUTRAS ATIVIDADES:**

A COAMB, através de sua equipe de Inspeção, poderá interromper qualquer tarefa ou atividade, sempre que identificar riscos ou potenciais danos para o meio ambiente, saúde e segurança de qualquer empregado, contratado e/ou saúde pública. Em caso de dúvida, paralisar imediatamente e consulta a equipe da COAMB.

Maquinários e veículos que apresentarem problemas, se faz necessário o bloqueio para execução de atividades e/ou retirada da área primária (caso seja possível).

As empresas atuantes na área primária que possuam maquinários dentro da área primária deverão encaminhar, anualmente, o inventários de máquinas e equipamentos. Devendo conter, pelo menos: data prevista para execução do plano e data da elaboração do plano de manutenção.

A equipe de fiscalização da EMAP solicitará, no momento de auditorias ou em fiscalizações rotineiras, a comprovação do cumprimento do plano de manutenção. Tal comprovação poderá ser efetuada mediante apresentação das fichas de inspeções preenchidas, documento modelo da empresa, datadas e assinadas pelo responsável pela manutenção.

Em caso de ocorrências Ambientais com máquinas e equipamentos a empresa deverá seguir o Procedimento EMAP PC-24.

Será solicitado pelo técnico de meio ambiente, em investigações de ocorrências ambientais, bloqueio de máquinas e veículos e interdições as manutenções preventivas e corretivas bem como os planos de manutenção e/ou manual da máquina, podendo ser incluindo também a comprovação de medição de fumaça preta dos veículos movidos a óleo diesel.

Para atividades executadas na poligonal do Porto do Itaqui que possam vir ocasionar riscos ao meio ambiente deverá ser preenchido a Análise Ambiental da Tarefa (AAT) – Anexo IX ou a empresa poderá elaborar procedimentos.

No que se refere a AAT, a COAMB avaliará e validará a AAT, podendo sugerir mudanças e esclarecimentos.

Nota: A empresa deverá ter em mãos a AAT no local da atividade e em caso de fiscalizações da COAMB.

A AAT deverá ter o prazo de execução de 30 (trinta) dias, podendo ser validado na mesma AAT, quando:

- Não houver novas atividades e riscos ambientais
- A mesma AAT ter sido validada até duas vezes. Nesse caso, deverá ser feita uma nova documentação.
- Pequenas observações poderão ser acrescentadas pelo técnico da COAMB no item descrito no registro, desde que tenha liberação via e-mail

Nota: a revalidação poderá ser na documentação, desde tenha o novo prazo Nota: As informações contidas na AAT são de responsabilidade da empresa elaboradora e executora das atividades.

No que se refere a elaboração e emissão de procedimentos, deve conter:

- Riscos e impactos ambientais e medidas mitigadoras da (s) atividade (s) ou processos (s) que houve elaboração do Procedimento.
- A documentação deverá ser validada pela COAMB.
- O procedimento deverá ser reavaliado trimestralmente pela COAMB e empresa elaboradora, onde será avaliado possíveis novos riscos e impactos.
- Sempre que houver mudanças no processo e haja novos riscos e impactos a empresa deverá atualizar o procedimento e encaminhar a COAMB para validação.

 A empresa deverá encaminhar o procedimento para COAMB com 48 horas de antecedência para validação e revalidação.

Nota: As informações contidas no Procedimento são de responsabilidade da empresa elaboradora e executora das atividades.

As manutenções na área primária deverão possuir a liberação da COAMB e COPLA onde serão definidos e repassados para os agentes portuários.

Os locais de realização das manutenções deverão conter, sempre que possível:

- Cobertura da área;
- Canaletas que estejam ligadas à caixas separadoras de água e óleo;
- Piso impermeabilizado;
- Kit de contenção ambiental próximo área.
- Placas de sinalização;
- Extintores de incêndio;
- Recipientes para armazenamento de resíduos perigosos.

Para atividades de abastecimento de água potável e combustível de embarcações se faz necessário o credenciamento junto à EMAP, coforme descrito no Procedimento EMAP PC-57.

Para as atividades de abastecimento de embarcações, combustíveis e água potável, as inspeções serão realizadas pelo Técnico de turno da COAMB, no qual será verificado:

- Presença de Kit ambiental (em caso de abastecimento de comsbustível)
- Possíveis riscos de derramamento
- Modalidades estabelecidas no Procedimento PC-57

Nota 1: Para abastecimento de combustível, poderá ocorrer todos os dias de 07:00 à 17:00.

Nota 2: Não há restrições para abastecimento de água potável

O abastecimento de máquinas, veículos e outros na área primária do Porto do Itaqui só poderão ocorrer via caminhão comboio e não há horários pré estabelecidos. Nota: Caso haja necessidade de abastecimento sem utilização de caminhão comboio

é necessário prévia liberação e análise da COAMB, onde será analisada, dentre outros:

• Presença de Kit Ambiental no local, contendo no mínimo: Serragem, mantas absorventes e bandeja de contenção;

• FISPQ do produto no local;

• O local do abastecimento deve ser em piso impermeável e longe de canaletas

A empresa responsável pelo abastecimento de máquinas e veículos deverá encaminhar para COAMB os documentos referentes para atuação do caminhão comboio na área primária, o mesmo só poderá ser utilizado após validação da COAMB. Segue as documentações exigidas:

- Licença de Operação/Licença de transporte Emitido pela SEMAM ou SEMA
- Comprovação de manutenção e limpeza do caminhão
- Comprovação de Kit ambiental no caminhão
- Registro da ANTT
- Referente aos motoristas: CNH e MOPP dos motoristas
- CRLV (Certificado de Registros Licenciamento do veículo).

• Extintor de incêndio, tipo pó ABC ou BC com capacidade de 04 a 06 quilos, devendo o mesmo está na área externa do caminhão.

Nota 1: As informações do caminhão comboio das empresas serão arquivadas pela COAMB segundo esse procedimento.

No que se refere ao abastecimento de água potável de embarcações, a empresa é responsável pela qualidade do produto fornecido.

#### **5.11 EM CASOS DE EMERGÊNCIA EM SAÚDE PÚBLICA NACIONAL:**

Para situações de emergências e saúde pública, serão adotados as seguintes mudanças:

#### **Análise Ambiental da Tarefa (AAT):**

- As validações deverão ser encaminhadas para o e-mail: [meioambiente@emap.ma.gov.br](mailto:meioambiente@emap.ma.gov.br)
- As validações serão efetuadas via e-mail, após análise de todas, podendo ser propostas alterações pelos Técnicos da COAMB
- As validações deverão ser encaminhadas para COPLA
- As revalidações somente serão avaliadas após análise verificação do e-mail da primavera validação
- As AATs validas neste períodos ficarão armazenadas na pasta compartilhada da EMAP: \\srv-arquivos\COAMB\02. SGA\GEAMB\Registro de Atividades\2020\Documentações diárias\AAT

#### **Termo de Aceite de cais:**

Serão avaliados sem que haja proximidade ou contato com os envolvidos

- A COAMB fará encaminhará, por e-mail, as melhorias e/ou informará que a limpeza estará de acordo com a avaliação do técnico da COAMB
- A empresa poderá encaminhar, via e-mail, registros fotográficos da limpeza para anuência da COAMB
- A COAMB avaliará, apenas, a limpeza
- Os registros ficarão armazenados na pasta compartilhada: \\srvarquivos\COAMB\02. SGA\GEAMB\Registro de Atividades\2020\Documentações diárias\Termo de aceite

Termos de Notificação e Relatórios de Ocorrências Portuárias

- Os documentos serão emitidos e encaminhados para e-mail da empresa causadora do evento
- Será necessário que a empresa informe o recebimento da referida documentação
- Será considerado como recebimento a data do envio por e-mail

A COAMB encaminhará e-mail informando quando as tratativas descritas neste item deverão começar e finalizar.

#### **6.0 ANEXOS**

- Anexo I Fluxograma de Inspeção Ambiental
- Anexo II EMAP-RSGA-39 Relatório de troca de turno
- Anexo III EMAP-RSGA-27- Termo de aceite de cais
- Anexo IV EMAP-RSGI-28 Termo de Notificação
- Anexo V EMAP-RSGA-62- Relatório de Inspeção
- Anexo VI EMAP-RSGE-27- Relatório de Ocorrência Portuária (ROP)
- Anexo VII EMAP-RSGA-29 Análise Ambiental da Tarefa (AAT)

# **7.0 REGISTROS**

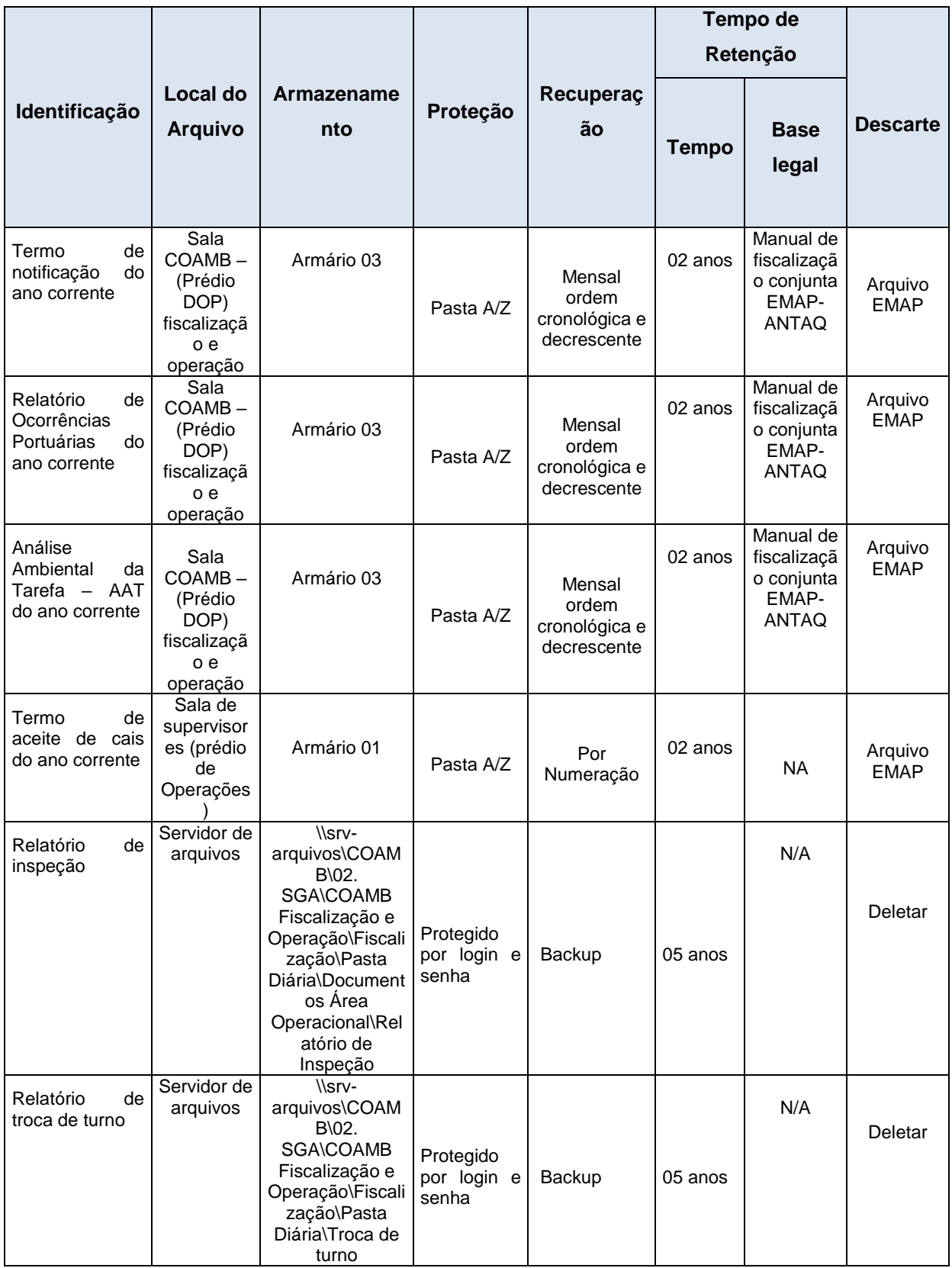

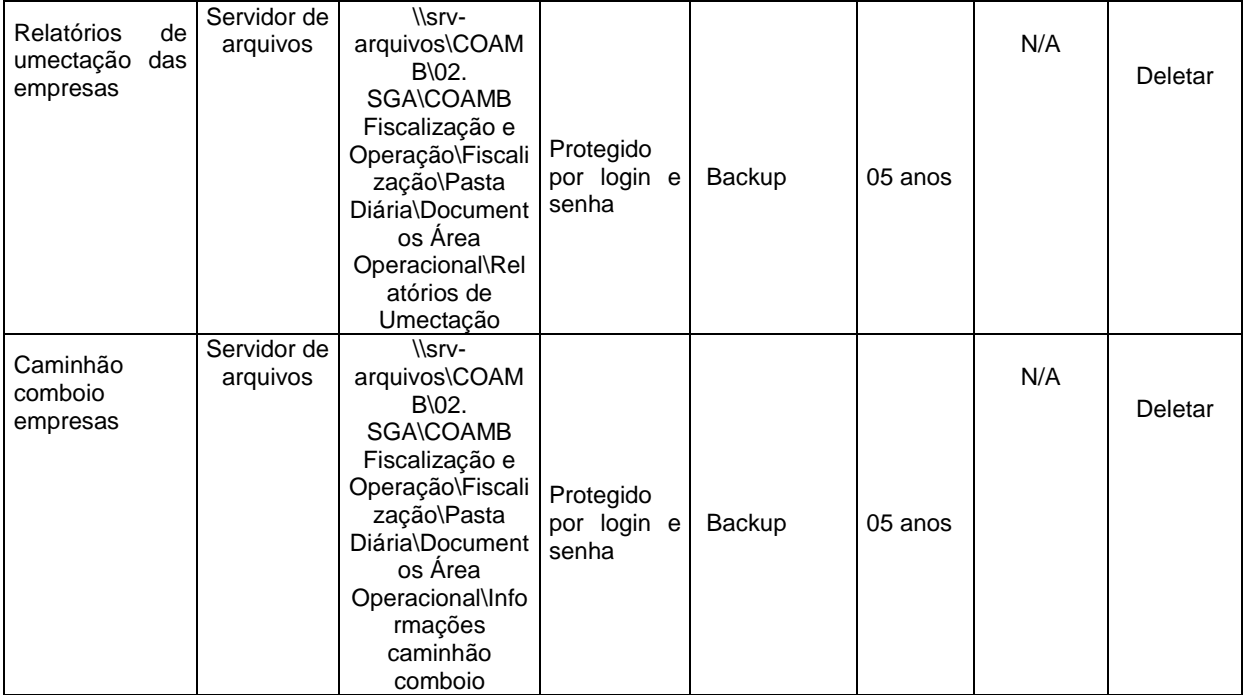

# **8.0 HISTORICO DE REVISÃO**

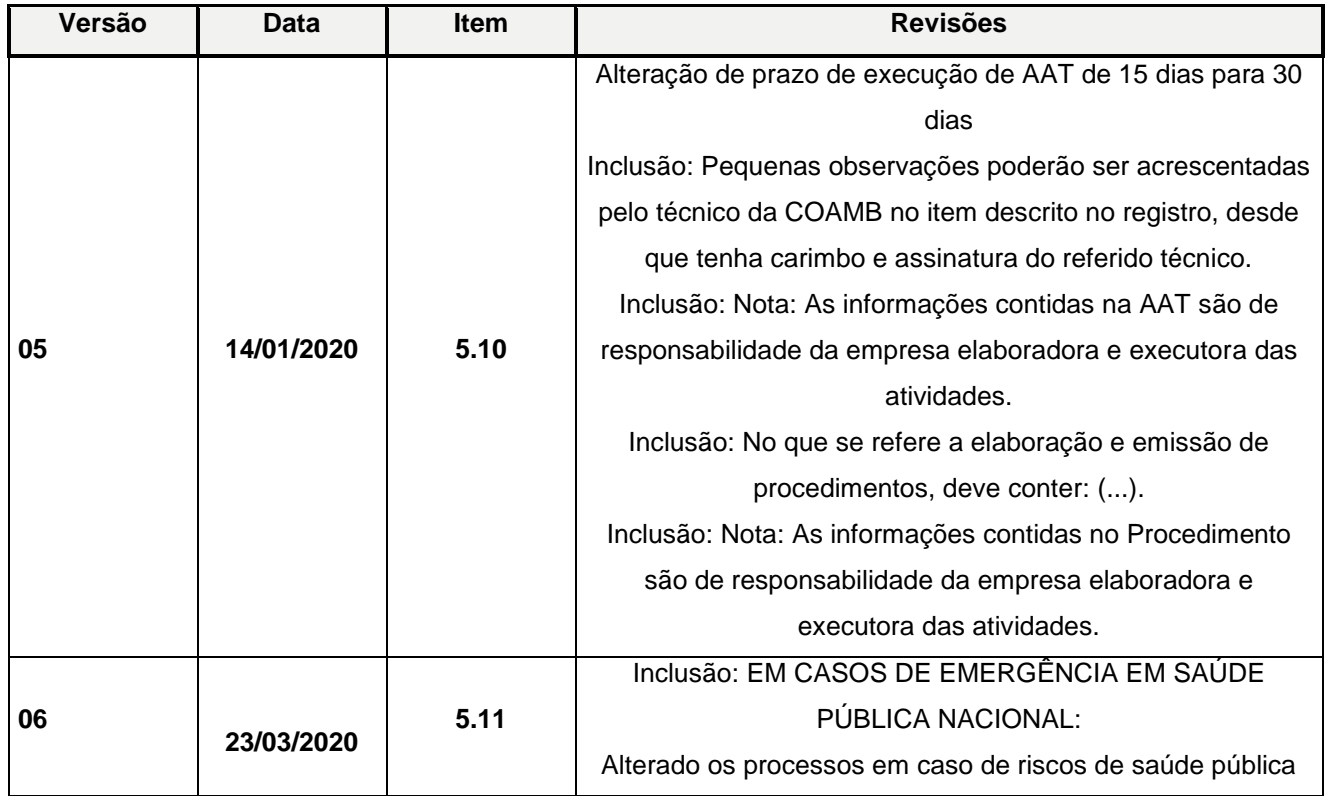

#### ANEXO I: Fluxograma de inspeção ambiental

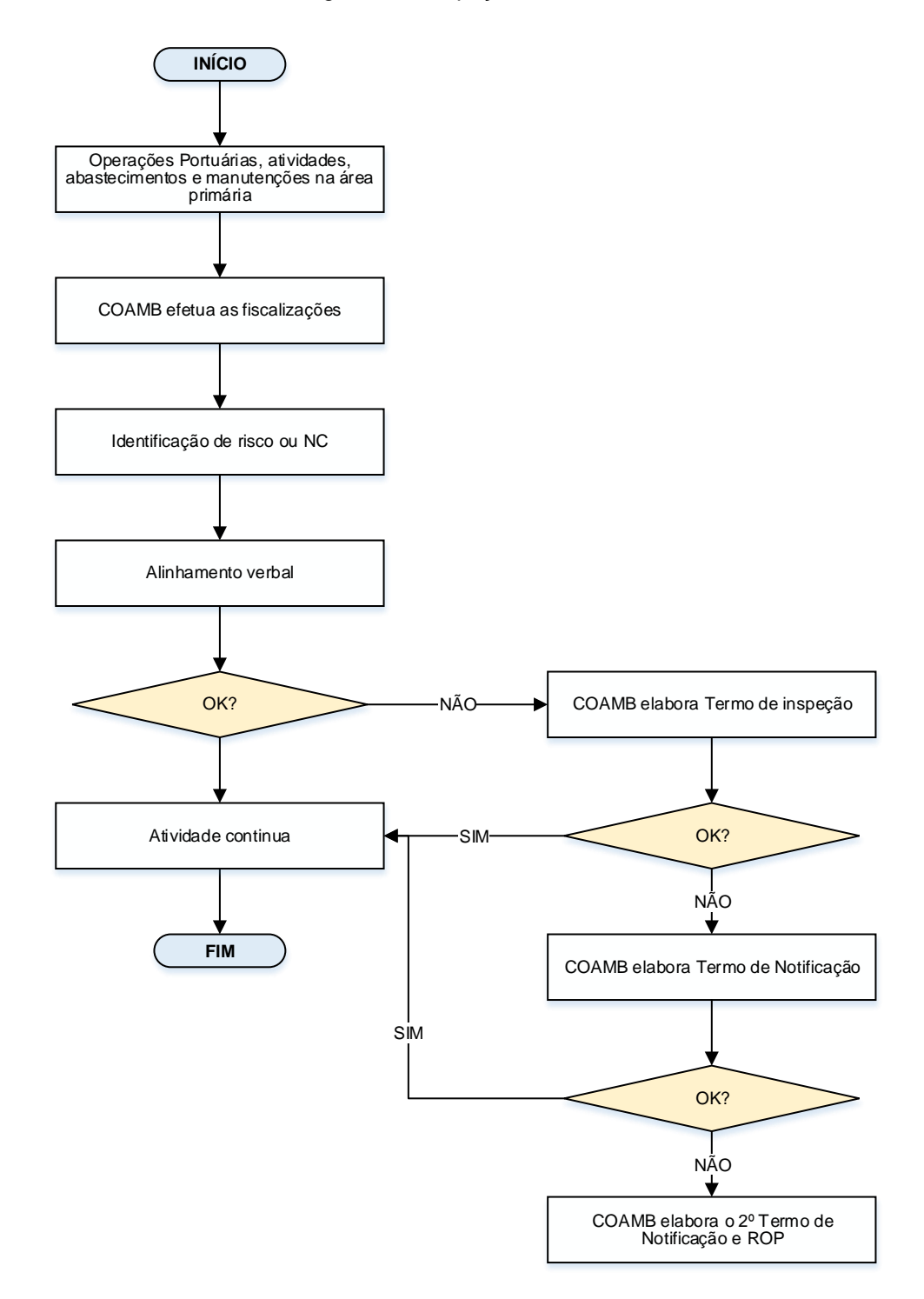

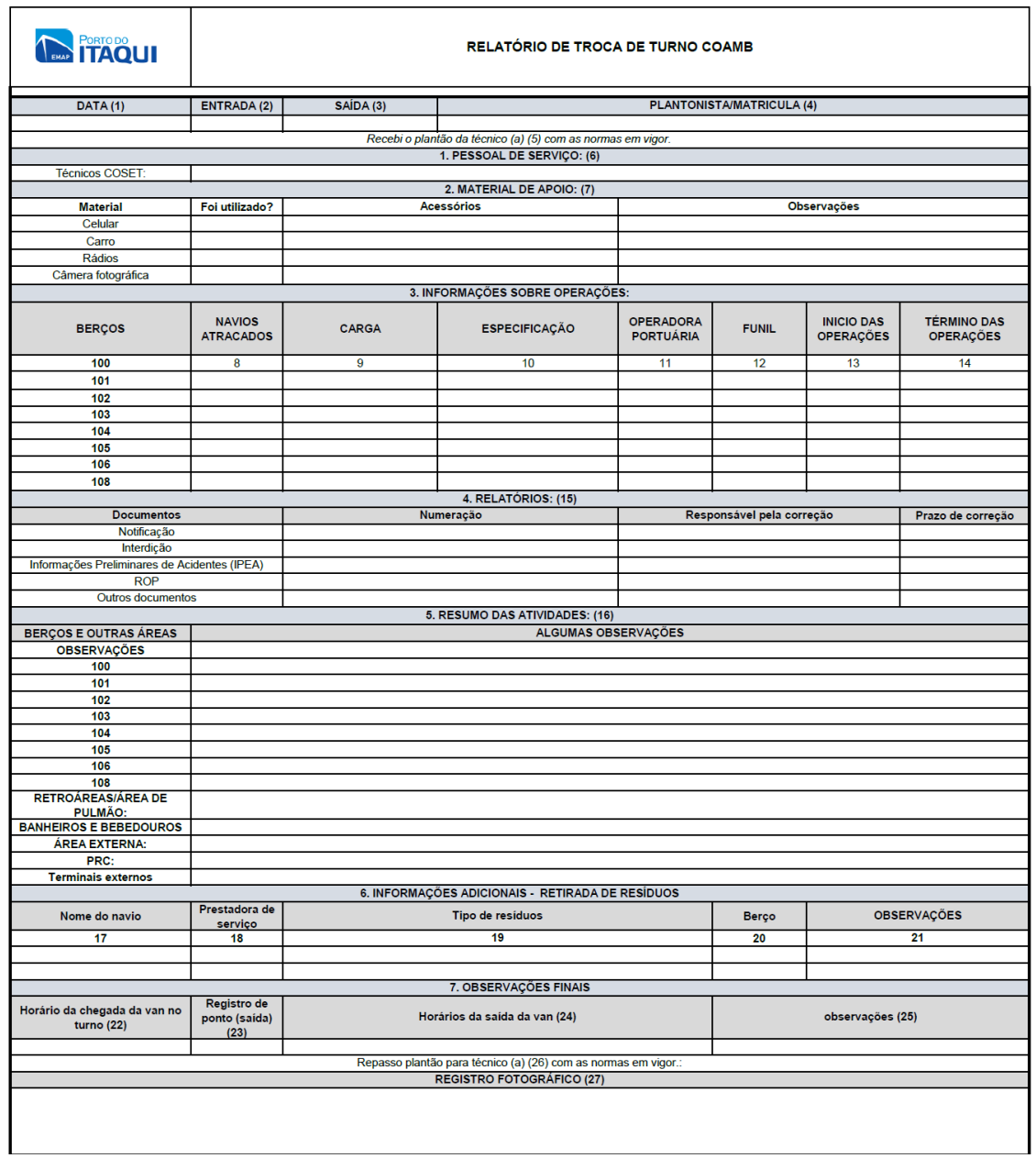

#### Anexo II – Relatório de troca de turno

Código do Registro: EMAP-RSGA-39 Versão: 01 Data de revisão do template: 14/08/2019

## Instrução de preenchimento

**Campo 01** Data do plantão;

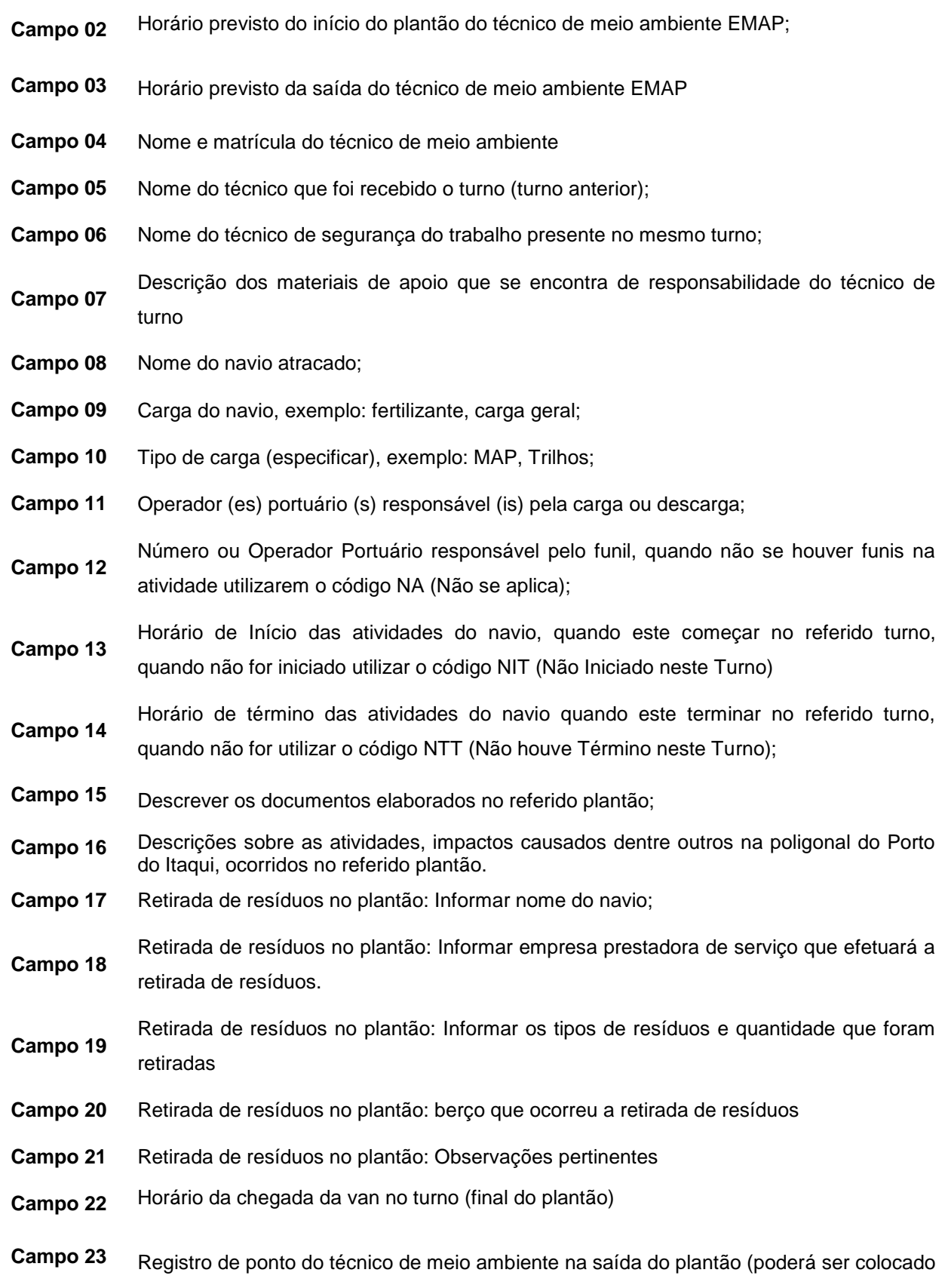

no plantão seguinte).

- **Campo 24** Horário da saída da van. Caso o técnico não utilize a van colocar NA (não aplicável). Informação poderá ser colocada no plantão seguinte.
- **Campo 25** Observações pertinentes
- **Campo 26** Nome do técnico que o plantonista passará o plantão
- **Campo 27** Registros fotográficos do referido plantão

#### Anexo III - Termo de aceite de cais

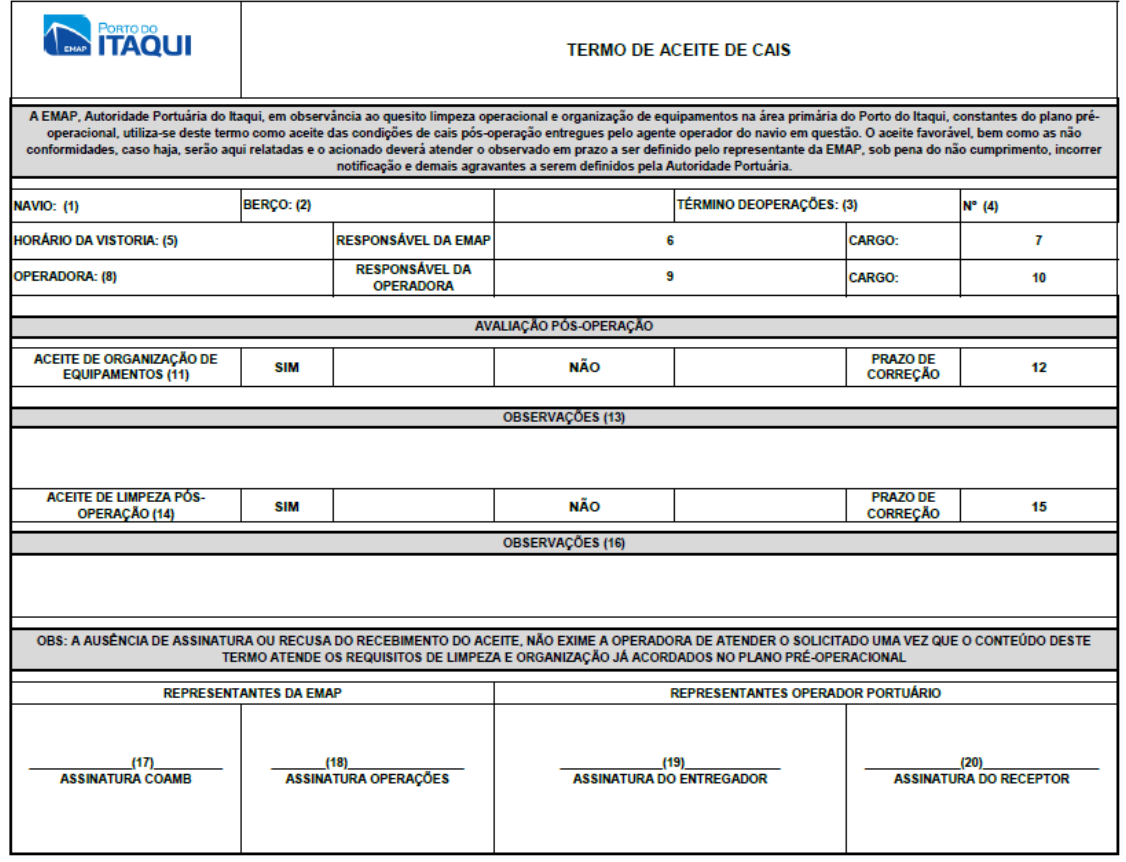

Código do Registro: EMAP-RSGA-27 Versão: 01 Data de revisão do template:13/08/2019

#### Instrução de preenchimento

- **Campo 01** Nome do navio que finalizou suas atividades
- **Campo 02** Berço em que navio está ou estava atracado
- **Campo 03** Dia e horário do término das atividades do navio
- **Campo 04** Numeração do documento (controle dos supervisores EMAP)
- **Campo 05** Horário que houve a vistoria da limpeza
- **Campo 06** Nome do Responsável da EMAP pelo o preenchimento do documento
- **Campo 07** Cargo do responsável da EMAP
- **Campo 08** Operador Portuário responsável pela operação do navio
- **Campo 09** Nome do responsável do Operador Portuário
- **Campo 10** Cargo do responsável do Operador Portuário
- **Campo 11** Assinalar se os equipamentos foram retirados do berço ou pátios e se o local se encontra organizado
- **Campo 12** Prazo para correção caso haja pendencias com maquinários no berço, pátios, vias internas e externas
- **Campo 13** Observações adicionais e pertinentes
- **Campo 14** Assinalar se a limpeza do cais, pátios, vias internas e externas foram efetuadas.
- **Campo 15** Prazo de correção caso a limpeza não foi sanada
- **Campo 16** Observações adicionais e pertinentes
- **Campo 17** Assinatura e carimbo do representante da COAMB EMAP, na ausência do carimbo utilizar nome completo e matrícula.
- **Campo 18** Assinatura e carimbo do representante da Operações EMAP, na ausência do carimbo utilizar nome completo e matrícula (se tiver).
- **Campo 19** Assinatura e carimbo do representante do Operador Portuário que terminou suas atividades, na ausência do carimbo utilizar nome completo e matrícula (se tiver).

Assinatura e carimbo do representante do Operador Portuário que Iniciará suas

**Campo 20** atividades, na ausência do carimbo utilizar nome completo e matrícula (se tiver). Em se tratando de ausência de atividades no berço, conforme estabelecido neste procedimento, o coordenador de Operações do turno assinará o referido termo.

# Anexo IV - Termo de Notificação

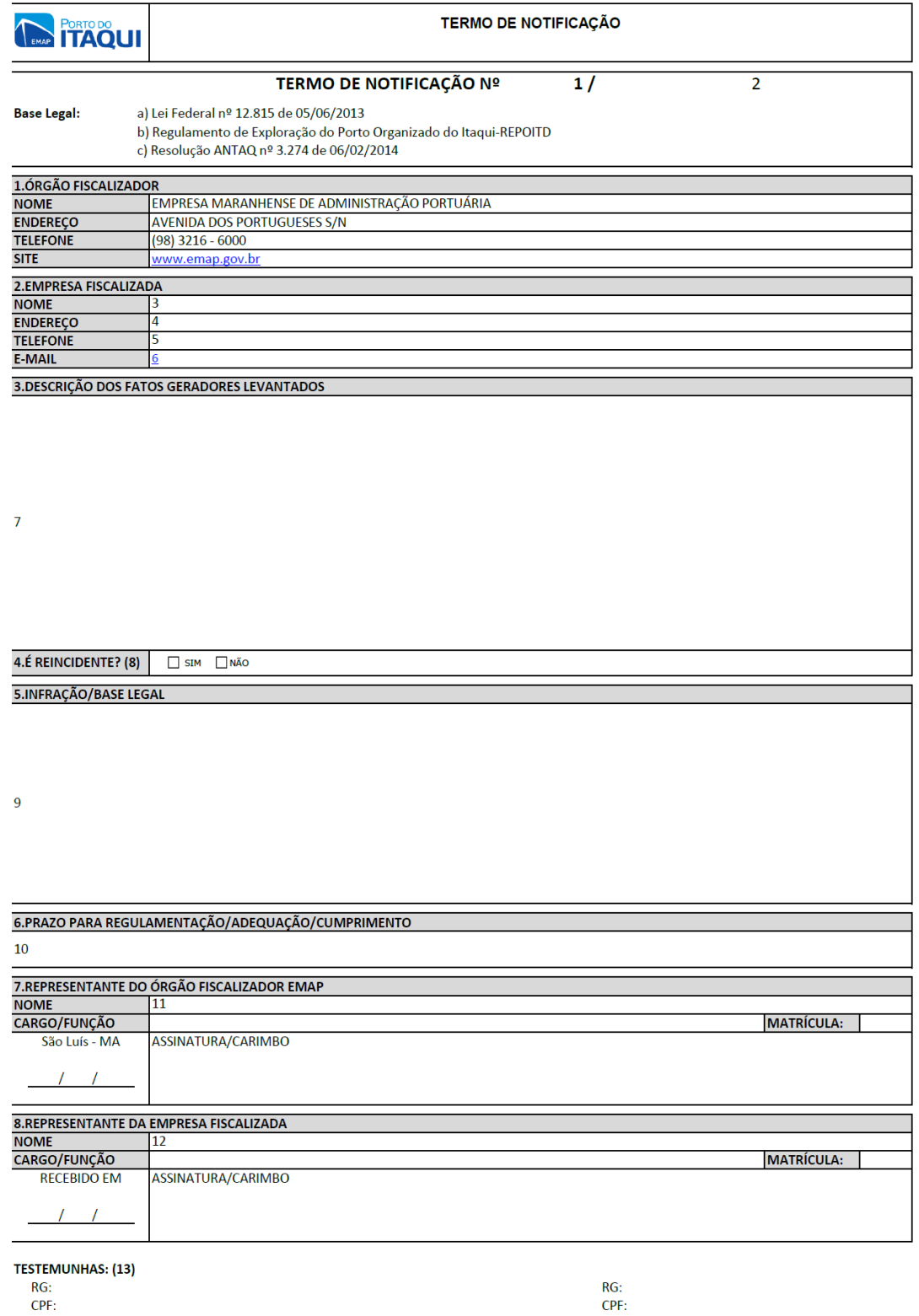

Código do Registro: EMAP-RSGE-42 Versão: 01 Data de revisão do template:07/08/2019

#### Instrução de preenchimento

- **Campo 01** Número e ano da Notificação, que deverá ser fornecido pela Gerência/Coordenação que realiza a fiscalização.
- **Campo 02** Informar setor responsável pela Notificação
- **Campo 03** Nome da empresa notificada.
- **Campo 04** Endereço da empresa notificada
- **Campo 05** Telefone da empresa notificada
- **Campo 06** E-mail da empresa notificada
- **Campo 07** Descrever detalhadamente os fatos diagnosticados ou resumidamente, anexando o Relatório da fiscalização
- **Campo 08** Marcar se o fato é reincidente.
- **Campo 09** Colocar qual a base legal, especificando a Norma e o artigo que foi violado.
- Campo 10 Preencher com o prazo especifico de acordo com cada caso.
- **Campo 11** Dados completos do representante do órgão fiscalizador.

Dados completos do representante da empresa fiscalizadora. Em caso de negativo de assinatura da notificação pela empresa fiscalizadora, escrever: O representante da

**Campo 12** empresa, Sr. xxxxxx (demais dados se tiver), encarregado/supervisor da operação ora notificada, negou recebimento à presente notificação alegando que xxxxxxx, razão pelo qual foi colhida a assinatura de 2 testemunhas que acompanham o fato/operação.

> Dados das testemunhas, utilizar esse campo apenas em negativa de recebimento da notificação pela empresa fiscalizada. As assinaturas poderão ser de qualquer pessoa

**Campo 13** envolvida no processo. Enviar por e-mail, para conhecimento a notificação informando no corpo o nome do funcionário que se negou a receber a notificação.

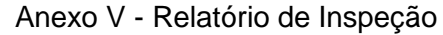

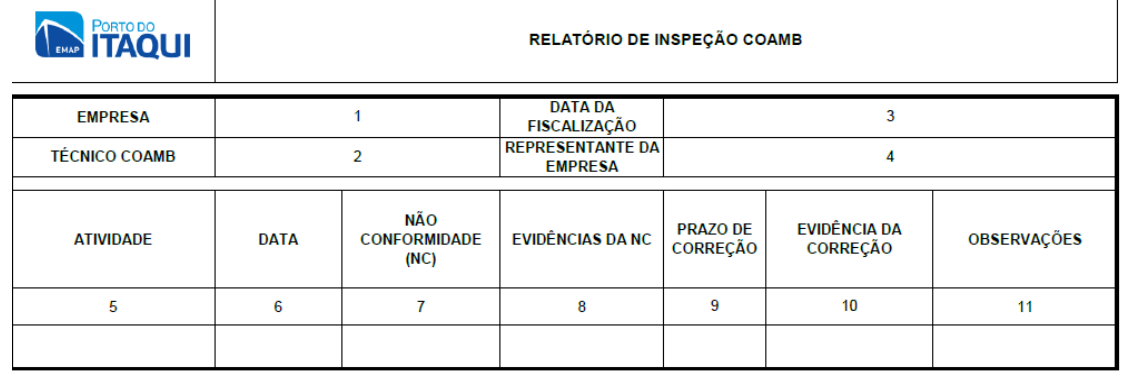

Código do Registro: EMAP-RSGA-62 Versão: 03 Data de revisão do template:09/08/2019

#### Instrução de preenchimento

- **Campo 01** Nome da empresa que está sendo inspecionada
- **Campo 02** Nome do técnico da COAMB que efetuou a fiscalização
- **Campo 03** Data da fiscalização
- **Campo 04** Nome completo do representante da empresa fiscalizada.
- **Campo 05** Atividade fiscalizada pela COAMB
- **Campo 06** Data da fiscalização
- **Campo 07** Descrição detalhada da não conformidade
- **Campo 08** Evidências fotográficas da não conformidades
- **Campo 09** Prazo de correção da NC (informação dada pela empresa fiscalizada)
- **Campo 10** Evidência da correção da NC (resposta da Empresa)
- **Campo 11** Observações necessárias e pertinentes

## Anexo VI - Relatório de Ocorrência Portuária (ROP)

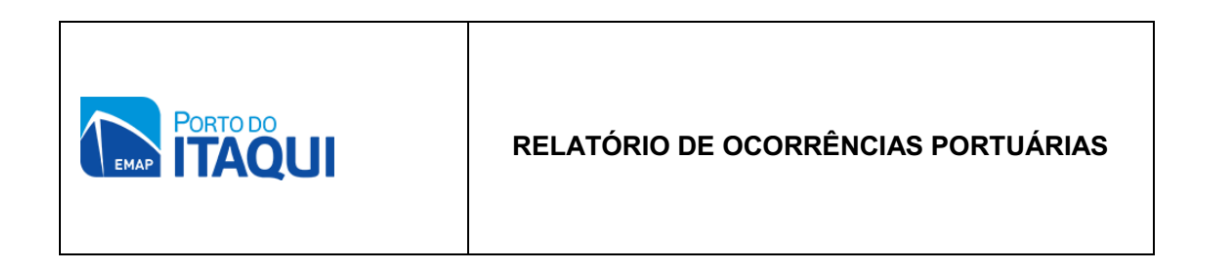

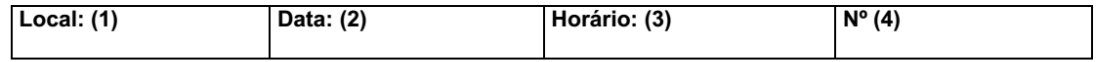

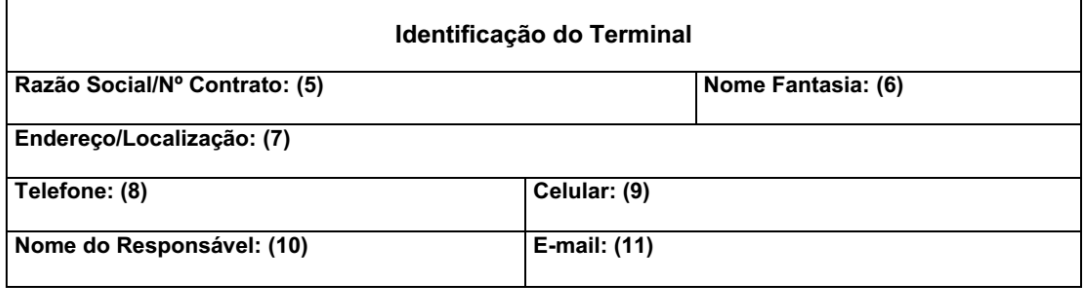

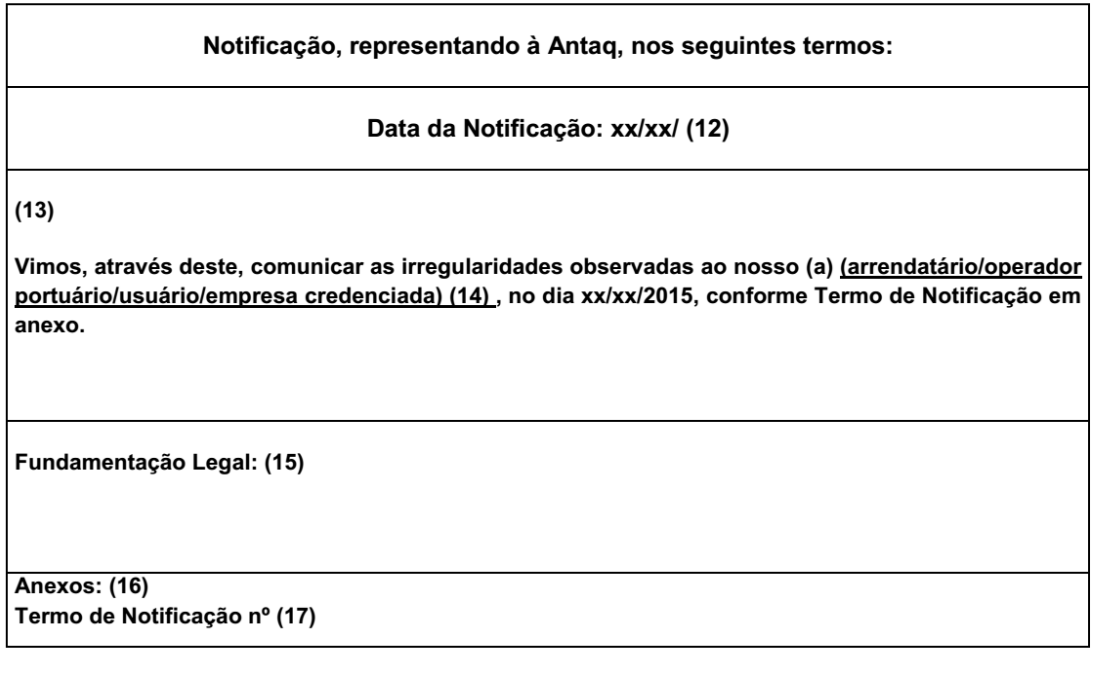

Relator/Registro: (18)

Código do Registro: EMAP-RSGE-43 Versão: 01 Data de revisão do template:15/02/2019

#### Instrução de Preenchimento

- **Campo 01** Local onde ocorreu a (s) irregularidade (s)
- **Campo 02** Data da ocorrência
- **Campo 03** Horário da ocorrência
- **Campo 04** Numeração interna de cada Coordenação/Gerência responsável pelo ROP gerado. É
- obrigatório informar a sigla do setor. Por exemplo: **N° 25/2015 –COAMB**
- **Campo 05** Nome de registro da empresa notificada
- **Campo 06** Nome popular da empresa notificada
- **Campo 07** Endereço da empresa notificada
- **Campo 08** Telefone da empresa notificada
- **Campo 09** Celular da empresa notificada
- **Campo 10** Nome completo do representante da empresa notificada
- **Campo 11** E-mail da empresa notificada
- **Campo 12** Data da notificação
- **Campo 13** Comunicar as irregularidades observadas e a data em que ocorreu a fiscalização. E informar se a empresa é reincidente.
- **Campo 14** Especificar se a empresa é arrendatário, operador portuário, usuário ou empresa credenciada
- **Campo 15** Colocar qual a base legal, especificando a Norma e o artigo que foi violado Serão juntadas aos autos as informações que irão complementar o Relatório, tais
- **Campo 16** como, Notificações, Termo de Interdição, Ata de Alinhamento/Desalinhamento, entre outros
- **Campo 17** Identificar o número do termo de notificação
- **Campo 18** Assinatura e carimbo do relator do registro

# Anexo VII - Análise Ambiental da Tarefa (AAT)

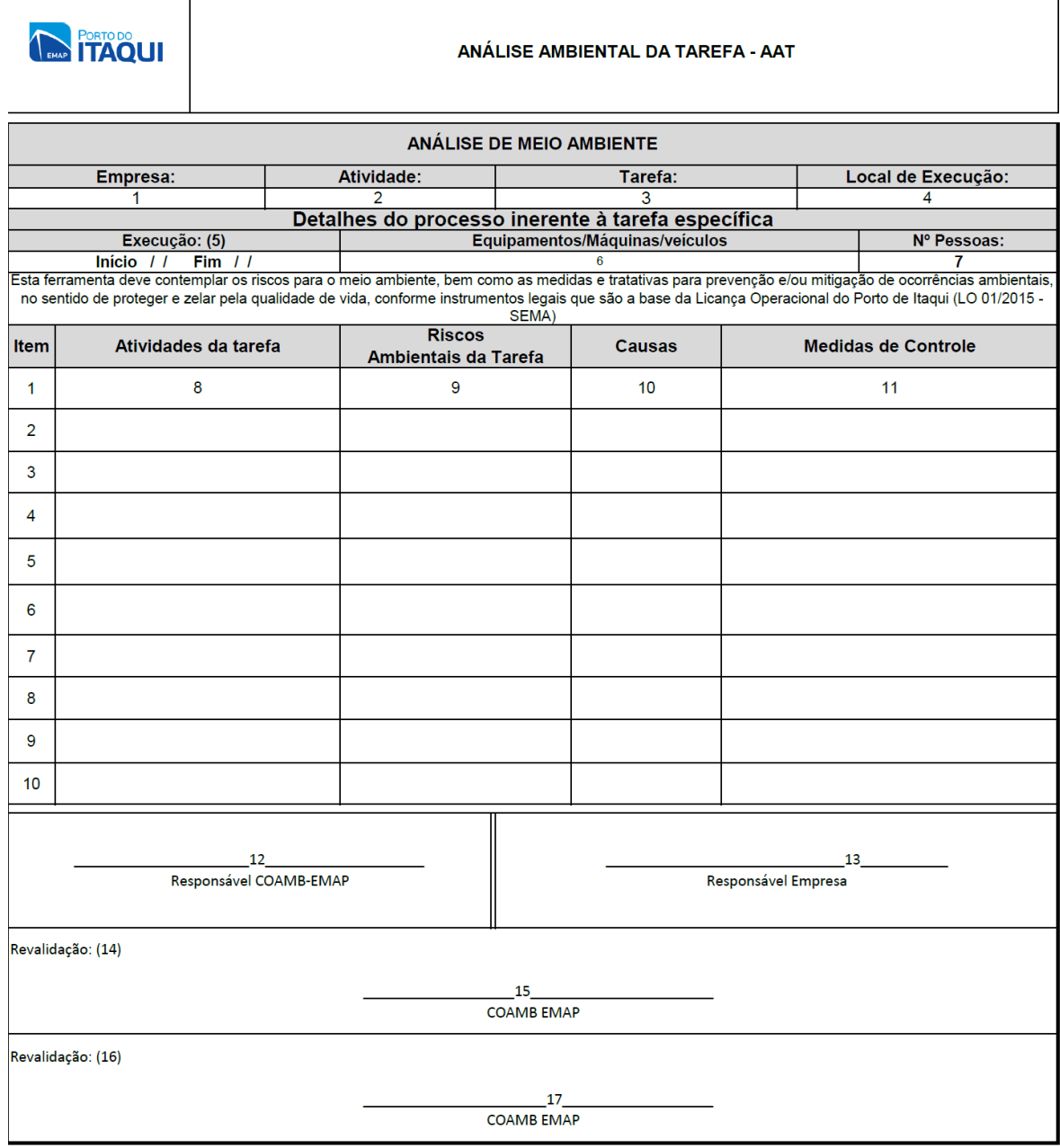

Código do Registro: EMAP-RSGA-29 Versão: 03 Data de revisão do template:09/08/2019

#### Instrução de preenchimento

- **Campo 01** Nome da empresa;
- **Campo 02** Atividades a ser executada
- **Campo 03** Tarefa descrita a ser efetuada na atividade
- **Campo 04** Local a ser executada a atividade
- **Campo 05** Data de início e fim da execução da atividade;
- **Campo 06** Equipamentos e máquinas que serão utilizados na faina
- **Campo 07** Quantidades de pessoas envolvidas na faina
- **Campo 08** Descrição detalhada da tarefa e atividade;
- **Campo 09** Descrição dos riscos ambientais da atividade
- **Campo 10** Descrição das causas de possíveis ocorrências previstos nos riscos ambientais;
- **Campo 11** Descrição das medidas de controle para cada risco ambiental detectado;
- **Campo 12** Carimbo e assinatura da COAMB, na ausência do carimbo assinar nome completo e colocar matrícula;
- **Campo 13** Carimbo e assinatura do representante da empresa ou responsável técnico da empresa (elaborador da AAT). Na ausência de carimbo assinar nome completo,
- **Campo 14** Prazo da primeira extensão (não podendo ultrapassar 15 dias).
- **Campo 15** Assinatura do técnico que efetuou a revalidação
- **Campo 16** Prazo da segunda extensão do prazo (não podendo ultrapassar 15 dias).
- **Campo 17** Assinatura do técnico que efetuou a revalidação